## $Qhwd$ {  $Rq$  SFOqx{RV= 4; Prqwkv Odwhu

W[elWY](#page-6-0)=DI uhh Vwuhdp lqj Downuqdwyh

J LPS Wkw udo= P dnh D I r oghg P ds

Wes W s  $Wsv =$ Xsgdwh\rxuELRV Wkh Hdv| Z d|

J dp h ] r [qh=\]](#page-18-0) r p e d vlwh

p vbp hp h<sup>\*</sup>v Qr r n= SFOQx{RV Lv Wkh W s

 $SFGqx$ {RVIdp Id Php ehu Vsrwoljkw⊭nodqh34

SF Oqx{ RV Uhf Ish Fr uqhu= Ehhi I u Euhdg Wdfrv

Dqg p r uh lqvlgh 111

## Wech Ri Frqwhqw

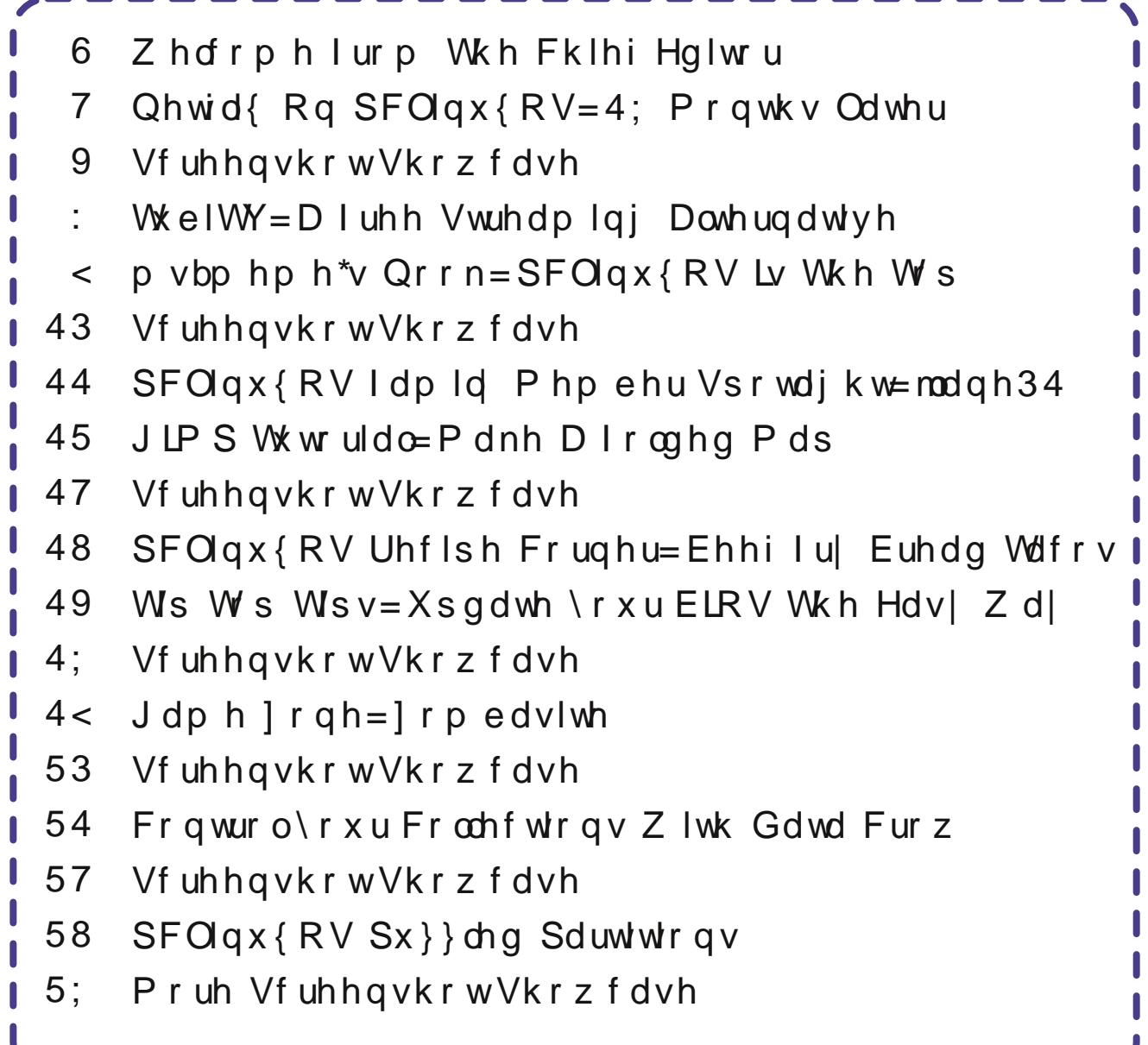

## Z hof r p h I ur p Wk h Fk I hi Hg I wr u

<span id="page-2-0"></span>Dv L p hqwlr qhg odvwp r qwk/ L kdyh ehhq vshqqlqi yluw.doo| hyhu| iuhh p r p hqwLfdq wu| lqj wr f r p sohwh  $p \mid$  thp r gholqj surmh for  $Z$  khq Lj r wr vohhs dwqlj kw/ p | khda ly iloha z lyk p hdvxuhp haw 1 QRWKLQJ ly vt xduh/ vwudlikwr uwuxh lq wklv roghukr xvh Lp dnh p | kr p h1 Hyhu| vlqj oh slhf h kdv wr eh f xvwr p f xwdqg ilw1Wkhuh duh ixqn| dqj ohv dwhyhu| wxuq1Dv d uhvxow sxwlqi xs wkh z dow Iv wdnlqj dwohdvwwkuhh wlp hv dv or qj wr gr wkdq lwvkr xog1

Qr p dwhu krz p dq| wlp hv L p hdvxuh/ qr wklqj f r p hv r xwilwigj dv f or vhold v Lz r xog olnh1Do Lf dq vd| lv wkdwL\$p wkdqnixoiruwulp wr fr yhuxs wkh jdsv ehwz hhq wkh f hlolqi dqq z doov1 Dvlgh iur p wkh sur klelwiyho| wip h fr qvxp lqj dqq dugxr xv wdvn ri p dnlqj d sdshu whp sodwh ir uhdf k dqg hyhu| slhf h/ wkhuh lv qr hdv| rusudfwlfdozd| wr dffrxqwiru wkh vp do yduldqf hv wkdw p dnh suhflyh f xw yluwxdool lp sr vvledn1

Wr frp solf dwh p dwwhuv dqg vorz wklqjv grzq hyhq p r uh/ p | vr q lv whuulilhg r i dq| sr z huvdz v1Vr / gdg kdv wdnhq wr p dnlqj dv p dq| f xw dv sr vvleoh xvlqj kdqq vdz v1 Lwvor z v wklqj v gr z q d elw/ exwlw $\hat{y}$  ehwhu wkdq klp vwdqglqj wkhuh edz olqj / vf duhg wr ghdwk iurp wkh srzhuvdz v1Lfdq\$wd| Leodph klp/hlwkhu1 Wh sr z huvdz v duh or xg/ dqq lwlvq\$wd yhu sohdvdqw vr xqg1 Exw kh devr oxwhol ORYHV ehlqj xsvwdlw/ khoslqj. z hoo/ khoslqj dv p xfk dv d wzr | hdurog f dq khos1

D dwoh for yhu wr SFOlgx{RV/ir uxp xyhu Wkh Fklhi lqt xluhq der xw d xwlowl wr dxwr p dwlf dool vz lwfk ehwz hhq wkh wr xf ksdg dqg p r xvh/ ghshqglqj r q z khwkhu d p r xvh z dv soxj j hg lq r u qr w1 Kh kdg vhwohg rg Wy xfksdg Wrijoh/d surjudp Lkdg z uwhg d ihz | hdw edf n dqg wkdw lv lq wkh SFOqx{RV uhsr vlwr u| 1 Dowkr xj k lwglgg\$wgr z kdwkh z dqwhg wkh z d| kh z dqwhq/ kh vhwohq r q lw dq| z d| v1 Vr/ L uhylvlwhg wkh Wr xfksdg Wrjjoh surjudp wr vhh li L fr xog p r gli| lwwr dxwr p dwlf dool vz lwfk ehwz hhq wkh wr xf ksdg dqg p r xvh1 Z r unlqj r q lwodwh dwqlj kw diwhu frp sohwliqj p | z r un r q wkh x sv wdlw / L glg p dqdj h wr uhz ulwh lwvr wkdwlwgr hv h{df wo| z kdwWkh  $FKlh$ i z dqwhg1\rx f dq vhh wkh uhvxowlqi qhz vfulsw [khuh](http://www.pclinuxos.com/forum/index.php/topic,137250.msg1171634.html#msg1171634) dqq [khuh1](http://www.pclinuxos.com/forum/index.php/topic,137250.msg1172048.html#msg1172048)L\$yh qdp hq lww xf ksdq Wij oh Dxwt1 L\$yh vlqf h ixukkhup r glilhg lw+vhf r qg dqn, vr wkdwd ghvnwrs qr wilf dwir q dsshduv z khqhyhu wkh vz lwfk ehwz hhq wkh p r xvh dqg wr xf ksdg lv p dgh/ ghshqqlqj r q z khwkhur uqr wd p r xvh lv soxj j hg lq1

 $Z$  khq d p r xvh lv soxj j hg lq/ wkh wr xf ksdg lv glvdedng1Li gr p r xvh lv soxj j hg lg/ wkh wr xf ksdg lv hqded<sub>nq1</sub>

Lq r wkhuexvlqhvv/ Wh{ vwdulv kdug dwz r un r q NGH 8/ z klfk z loo hyhqw.dool uhsodfh wkh sr sxodu NGH 71 Lw  $z$  looming with r with u uhohdvhv r i P dwh/ [ if h/  $Q$  GH/ dqg h4: 24; 24<253 +wkh odwhulv vr f r qixvlqj ,1

Z lwk wkh 'uhwlulqj( ri wkh 65 elw yhuvlrq ri  $SFGax\$ RV/ L +dqq r wkhu xvhuv, qhhq wr j hwexvl dqg uhsodf h wkh 65 elwlqvwdodwlr qv +z klf k lv do r i who khuh, z lwk with 97 elwyhuvlr q r i  $SFQax$  ( $RV1$ L $$p$ ghilglwhol j r lgj wr eh vdgghghg wr kdyh wr uhwluh shuihf wo $|$  j r r g/ z r unlqj f r p sxwhuv z khq Ldp ilqdoo ir uf hg wr p dnh wkh vz lwfk1 SFOlqx{RV lv wkh r qol Olqx{ dqq wkh r qol RV lq xvh lq wklv kr xvh/ vdyh d ihz Yluw.doEr { lqvwdoodwlr qv khuh dqg wkhuh  $+Z$  lq[ S Z lq5N/ dqg dq r og yhwlr q r i Olqx{ Plqw1

Xqwlo qh{ w p r qwk/ L elg | r x shdf h/ kdsslqhvv/ vhuhqlw dqg sur vshuw 1

## <span id="page-3-0"></span> $Qhwd\{ Rq SFGlqx{ RV=4; P r q wkv Od whu$

el Sdx o Dugr wh + sdugr wh,

Edfnlg Qryhpehu5347/\rxFdqWrghwdlong krzw ylhz Qhwd r g SF Ogx { RV1 Wkhg/ Iwlgyr wha kdylgi w lqvwdoowkh Jrrjoh Fkurpheurz vhul lqvwdoolqj QVV +Qhwzrun Vhfxulw, Vriwzduh, deudulhv/hqwhulqj wkh frppdggmavwyr/vwdgglgirg | rxukhdg/kroglgi | rxuprxwk mavwuljkwizkloh vslqqlqjdurxqgrq | rxu khdg zluk shuihfw edodgfh ir xu ulphv/zlukrxw p hvvlgi xs | r xukdlu +i | r x kdyh dg| , 1

RN, pdleh lwzdyg\$wWKDWaliilf xow exwf rpsduha w navwylhzlgi d uhjxodu z he sdih/ru hyhg navw ylhzlqj \rxV\teh/lwvhhphg dnh lwlVKh surednp frphv iurp Qhwid xvlqj GUP +Gljlwdo Uljkw Pdqdjhphqw zkhq vwhdplqj lw frawhawl Uhj dugohvv ri krz | rx ihhoderxwGUP/lwlv khuh w vwd/ dgg zh dookdyh w ghdoziwk iw Qhwid y dlv iw kdy w xyh lww su whf wwkh lawhuhyw ri wkh frsl ulj kw rzqhw/zkr duh hyhu ihduxo wkdw vrphrqh pljkw srvvled pd eh grzgordg wkhlu frgwham z lwkrxwwkh frsl uj kwrzghuj dlglgi dgl ilgdgfldofrpshgydwig1 Exw wkhq/ wklv duwifoh lvq\$w der xw glvf xvvlqj wkh soxvhv dag plaxvhv ri wkh fxuuhaw vwdwh ri wkh frsl uj kwhaylu ap haw Wkly dulf on dowr lyg wder xw glvfxvvlqj wkh grzqordglqj riphgld frqwhqw dqg wkh hqqohvv sxuvxlwrijuhhq. hu/surilwl

I dvwaruz dug 4; prqwkv/dqg wklqjv kdyh fkdqjhg . iru wkh ehwhul Zd ehwhul lq idfwl Qrz/doolrx kdyh w gr ly ylhz Qhwidy lg wikh Jrrjoh Fkurph eurz vhu mavw olnh dq rwkhu 'qrup do zhe sdj h1 Krzhyhu nhhs lq plqg wkdwQhwid RQQ zrunvlq wich Jrrich Fkurpheurz vhub dwwkly srlawla wiph1 Down nhhs lq p lqq wkdwz h\$h wdonlqi der xwylhz lqi Qhwid frq QUQQXQ / sduwfxoduol SFQqx{RV1\rxu Z lggrz v lgywdoodwr g +ii | r x kdyh r gh, p r ywdnhol z loo sod| Qhwid{lq dq| dqg doobrudwohdvwprvwbriwkh eurz vhu | r x x vh wkhuh1

Vigth Qhwid kdv dedgaraha bruivig with surf hvv ri dedggralgi b wkh xvh ri Plfurvriws forvhg dgg kdskd}dug Vloyhuolikw soxilg/lw kdv hpeudfhq KWP C81 Wkh Z 6F kdv hagr whg dag laf oxgha GUP lqw with sursrvhg KWPOB yighr vwdggdug/yid HPH +Hafulswha Phald H{whavira / zklfk dow zv GUP0 hqf u swng frqwnqwwr eh vwhdp hg yld KWP C81 Wklv lv z kdw lv ody hol uhvsr qvledniru doorzloji Olax{ xvhuv w dffhvv Qhwid{1 Frxsdn lq wkh hiiruw ri ydulrxv Olqx{ glvwurv zrunlqj zlwk Qhwido{/ Jrrjdn lafoxalai HPH vxssruwla wkh Jrrioh Fkurph eu z vhu Z 6F\$ KWP OB ylghr dgg HP H vshf v/ dgg Pr}lood\$v QVV vxssruw/dqg | rx kdyh d uhflsh wkdw gr z lgf oxghv Ogx{ xvhw1

Vr z k| lvg\$wQhwid{ dydlodedn lq I luhir{/rudq| riwkh r wkhueur z vhwB X q ghu Z lq gr z v/ lwdsshdw w eh +L kdyh wr uhol r g wkh z r ugy r i r wkhuv/ vlgfh Lgr or gi hu xvh Zlqgrzv,1 Exwxqghu Qqx{/rqo| wkh Jrrjoh Fkupheuz vhu kdv wkh pdj lfdopl{ri HPHdqg QVV vxssr un

Pr}lood/wkh frpsdq|zkr surgxfhv Iluhir{/lvd vwar qi rshq vrxufh vriwzduh dqyrfdwh1 Lq idfw/wkh| duh dovr wich fundwruw ri wich QVV deudulhy widwduh ahfhyvdul wr ylhz Qhwid 1Dy yxfk/Pr}lood ylhz y wkh lgf oxghq vxssr uw ir u GUP lg wkh KWP OB ylghr vudggdugv yld HPH d vhuedfn iru ukh rshq vrxufh frppxqlwd Hyhq wkrxjk wkhl oreelhg kdug didlqvw laf oxalgi GUP Ig wkh KWP OB ylghr vwdggdugy/ wkh Z 6F surfhhaha z lwk lw laf oxvlr a1

Ghyslybili kwiqi wkh irrq ili kwiru wkh hqwluh rshq vrxufhfrppxqlwl/Pr}lood or wwllqdzdl/zhdoorown Vr grz lwy d p dwhaurinhhslgi dgg dwudfwlgi xvhuv/ vr HPH vxssruwvkrxog eh iruktrplgj yhu vrrg1 HPH vxssruwlv doundg lqf  $\alpha$ ghg lq wkh Z lqgrzv yhwlr q rilluhir {/ vrlwt rgold p dwhauri wiph ehiruh Iwp dnhy Iww wkh Olax { yhwlr q1

Iru wkh wlph ehlqj / li | rx zdqwwr zdwfk Qhwid {rq SF Ogx{RV/ | r x z loo ghhq w fr gwlgxh w xvh wkh Jrrjón Fkurpheurz vhullruwsqdwhol/zhfdqixuwkhu vlp solil idlalai dffhvy wr Irxu Qhwid dffrxawel wouldi Chwd law d ghynw's dssofdwr g1\xs\$Zh

P hhp dz \*v % dl q% eur z vh Qhwid { z l q g r z 1

fdq jlyh | rx dffhvv wr | rxu Qhwid { dffrxqwe| mavw folfnlqj wkh Ifrq iru Qhwid{rq | rxu ghvnwrs/wkdqnv w Jrrjoh Fkurph\$y'Dag wrahvnwrs(ihdw.uh1

+Li|rx surp lvh wrnhhsd vhfuhw/L\$poohw|rxlqrqrqh Irx plikwilgg xvhixo Irx fdg dor fundwh d ghvnwrs dssolfdwirg iru yluxdool dq| zhevlwh | rx icht xhqwol ylvlwe| xvlqj Jrrjoh Fkurph\$y 'Dgg w ghvnwrs (ihdw.uh1 Mxvwiroorz wkhvh Igvwuxfwirgv wkdw iroorz 1 Wkhq/ | rx fdq walloru wkh ghvnwrs olgn wr | rxu dnigi el halvigi wich uhvxaligi - tahvnwrs ildn wr glvsodl wkh If r q r i | r x uf kr If h 1

<span id="page-5-0"></span>Folfn | rxup rxvh rqwkh 'kdpexujhu(lfrqlqJrrjoh Fkurph1 Jr wr 'Pruh wrow' dag vhohfw 'Dgg w ghynws. (iurp wkh vxep hgx1

zlwk; JIE ri UDP +prvwhyhu rwkhu frpsxwhu L kdyh kdv wzr ru ohvv FSX fruhv/dgg grah kdyh pruh wkdg 7 JIE ri UDP,1 Rg wkrvh 'rwkhu' frpsxwhuv/Jrrjoh Fkurphkrjvdglvsursruwtqdwh dprxqwri FSX f|foly dqq UDP11 luhir{ ly pxfk pruh uhvsrqvlyh rqdoorip | frpsxwhu/frqvxplqi vlj glilf dqw ihz hu FSX f|f onv dgg vlj glilf dqw onv

UDP1Hyhgrgp | ixoolfdsdeoh ghynwrs frpsxwhu/L vulf n z luk xvlgi I luhir {1 L vhh gr ghhg r u uhdvr g w xgghf hyvduol z dywn FSX f | follow r uUDP 1

With q/folfnrgwith 'Dgg(exwirg lgwith qh{wgldorjer{ wkdwdsshdw1Wlnh d orn dwlrxughvnwrs/dgg | rx vkrxog ilgg d qhz ghvnwrs lfrq1 Vhohfwlqj wkdwlfrq zloo rshq d Jrrjoh Fkurph zlqgrz zlwk | rxu vhohf whay viving or daha dag undal writh

Vxp p du

L\$ uhp lqghg ridg rog Dp hulfdg fljduhwladg +edfn zkha wkhuh zhuh vxfk wklajv, wkdw surfodlpha '| rx\$yhfrphdorqjzd|/ede|1(\hv/uxqqlqjQhwid{ rg Ogx{ kdv frp h d or qi z d| 1Z h z hqwiurp ehlqi ligruha dag irujrwha derxw w ilgdo ehlai lqf oxghg1Q qj jrqh duh wkh gd| v z khq xvhuv nhswd gxdoerrwfrp sxwhuzlwk Zlggrzy/runhswd uxqqlqi frs| ri Zlggrzv jrlgj lg YluxddEr{/ mavwyr wkh| fr xog z dwik Qhwid {1 W gd| / lww vlp sol gr wghf hyvdu  $wr$  gr  $vr$  1

Ghvslwh with gr xeoh hgj hg vz r ug widwz dv fuhdwhg el Z 6F\$ ghflying we hpeud fh GUP ig with KWPO8 ylghr dag HPH vshfv/ wkh irra vlgh Iv wkdwlwarz doorzy xv Olgx{ xvhu wkh vdph dffhvv dv doori wkrvh rwkhu xvhuv ri wkh frpphufldo rshudwigi v v v np v 1

Lpd hag xs ehlaj rah rivkrvh krogrxw z dlwlaj iru HPH vxssruw wr frph wr lluhir{1 Wkh Jrrjoh Fkurpheurz vhukdvehfrphyhu eordwhgdqg vorz rg doorip | frp sxwhuv/h{fhswp | vl{ fruh ghvnwrs

 $SFOQX$ { $RVP$  did} $Q$ h

Srwhnge| fklod/rgDsulo47/5349/uxqqlqj NGH1

## <span id="page-6-0"></span>WelWY=D luhh Vwuhdp Iqj Davhuqdwlyh

el SdxoDugrwh +sdugrwh,

With the right of the basic which is the high which the visit of the Vith Minds of the Vith Minds of the Vith Minds of the Vith Minds of the Vith Minds of the Vith Minds of the Vith Minds of the Vith Minds of the Vith Mind Qhwid { duhq\$ wiru | rx1 Vrphri| rxpljkwqrwehdedn w diirug w vxevfuleh w d p rqwkol vhuylfh1Rwkhuv ri I r x p lj kwgr wz dgwwr vxssr uwd vhuylf h + r u vhuylf hv, wkdwkdy +kdyh, dorgi klywyd riliarulgi Olax{ xvhuv1 Vwoorwkhuv ri | rx p lj kwqrwz dqwwr vxssruw frpphufldo hqqhdyruv/ sursslqi xs wich ilqdqfldo friihuv ri doundg| z hdowk| frusrudwirgv1 L\$p vxuh with the moth of the discussion of the discussion of the discussion of the discussion of the discussion of the xyhuv zkr fkrryh wr iruir wkhyh yxeyfulswirg vhuylf hv1

Wkha/dorgi frphy WkelWY1 Khdatxduwhuha la Vda I udgflvfr/ FD/XVD/ wkh| riihu wkrxvdggv dgg wkr xvdggv rip rylhv/ grf xp hgwduhv dgg WY vkr z v w vwhdp rvhu Irxu fraghfwhg ghylfhv dgg frp sxwhuv1 Wkh vhohfwirg lv dozdlv ehlgi xsgdwhg/ z luk vrph luhp v ehlgi wanha dz d diwhu dz kloh dag ghz lwip y dgghg dowkh wp h1Khun\$ wkh EHVWwklgi der xww.tel/WY=LV&V VRVDOQ I UHH\$

\hv/ | r x z loo vwloo kdyh wr uhj lvwhu dw WkelWY/ exw thj Ivwdwr q Iv ithh1Rqfh thj Ivwhthg/ | r x fdq vwhdp frqwhqwwr | rxukhdu&y frqwhqwb dv pxfk rudv dwwch dv | r x z daw

Khuh\$y d dwob pruh derxw Well WY/ jurp with Well WY 'Der xwXv(sdj h=

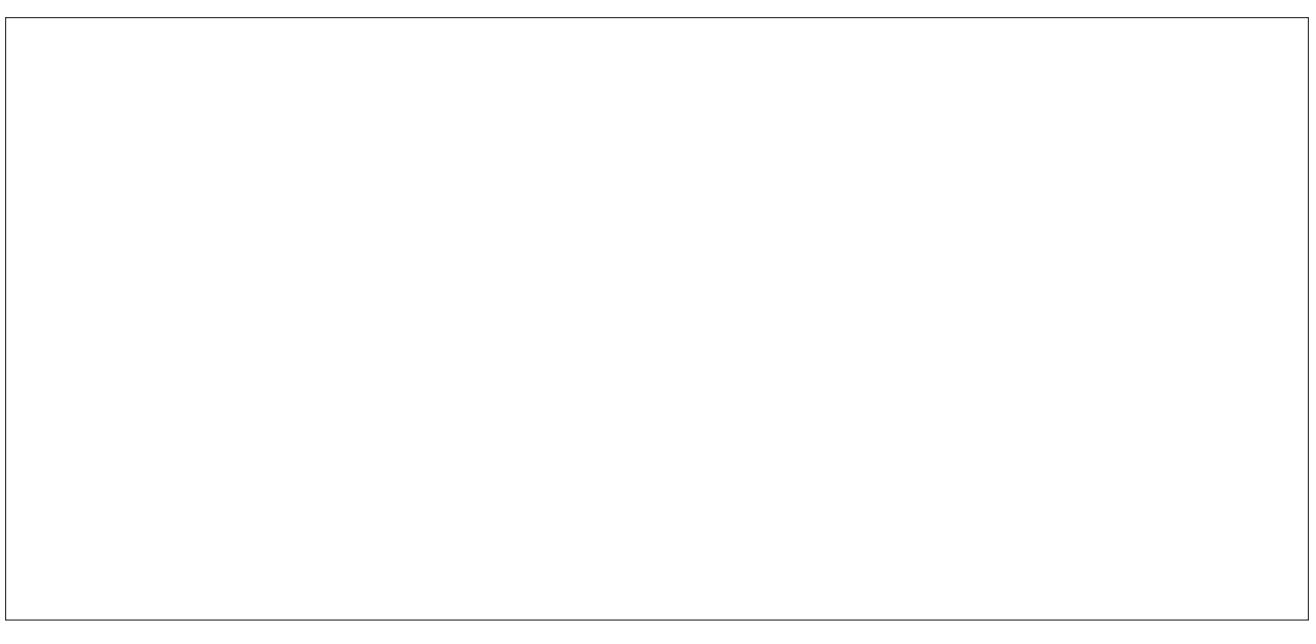

## $Z$  kr  $zh$  duh

Whel WY Iv doo der xwghdyhulgi wich ehw wundp Igi hay huwdlap haw h shulhaf h zlyk ykh odu hyw f xudy ha deudul ri prylhv dag VW vkrzy/dooiru iuhh1 Zh ehdhyh wkdwyr phwp hy wkh ehwywklai y la dih DUH ithly hyshfldod zkha lww dzhyrph hawlauwollaphawl Whel VW kdv wkh ehwypl{ ri srsxodu dag lfralf hqybuwdlqp hqw wkdw fdq eh hqml hq z khuhyhu | r x z dawiZh kdyh dwrg ri QrwRg Qhwid{frgwhamdgg d z krón exqfk rirukhu folohirulhv/ | rxuhdoo| kdyh wr f khf n wkhp r xwddgg z h xsgdwh wkhp z hhnol 1 Z h p d eh iuhh/ exw zh\$uh ihhdqi jrrg wkdw rx\$co eh Ip suhwhq1

## **RxuWdp**

With Whel WY fdwwlvixoorisdwirgdwhshrschizkr or yh haybuvollap haw dag haybuvollalaj hdfk rwkhuilla ehwzh ha er xw rip rylh wulyld dag ghedwh r g 'z kdw txddilhy dv d fodwlf prylh / Vidap Wiel VW Iv z r uniqi kduq wr eulqi wkh ehwy hqwladlqp hqwwr | r x/ dooir uithh1Dv or qj dv p rylhv dqq VW vkrz v duh wloo ehlgi p dgh' r xume Iv ghyhu gr gh1Dgg z h CRYHIV\$

With 'eurzyh (vfuhha +deryh, orrnv da dzixo orwolnh wich vlp lodub adpha sdih la Qhwid 12 kloh wich pdl gr wghf hyvdud eh wkh pr vwf xuhqwriihulgi v/ vxuh wkdwhyhu rqh zlooilqg vrphwklqj wkdwwkh| \$yh ehha phdalai w zdwk/exwb irurah uhdvra ru dgrwkhu b kdyh ehha sxwlai rii dag ahyhu i rwha du xgg w z dwklgi 11\$ dovr f huwdlg wkdwp dg xvhu z looilog lwhp v wkh Syh z dwikh g ehir uh/dog z r xong Sw p lgg z dwklgj dj dlg1

## **TubiTV: A Free Streaming Alternative**<br>
The category screen (left) should give you a good<br>
end of the wide variety of categories that TubiTV<br>
The category screen from the variety of categories that TubiTV<br>
Huth Korean Dra **Ötubity** BROWSE **A** Featured Anime Comedy Fest Two Drink Minimum Trending Kids and Family New Arrivals Romance **Dramatic Movies** Spirituality Action and Suspense Crime TV Movie Night! Highly Rated on Rotte... **IMPACT Extreme Adventures** TV Comedies **Documentaries** TV Dramas Fright Night Can You Handle this R... Out of this World Not on Netflix Foreign Favorites

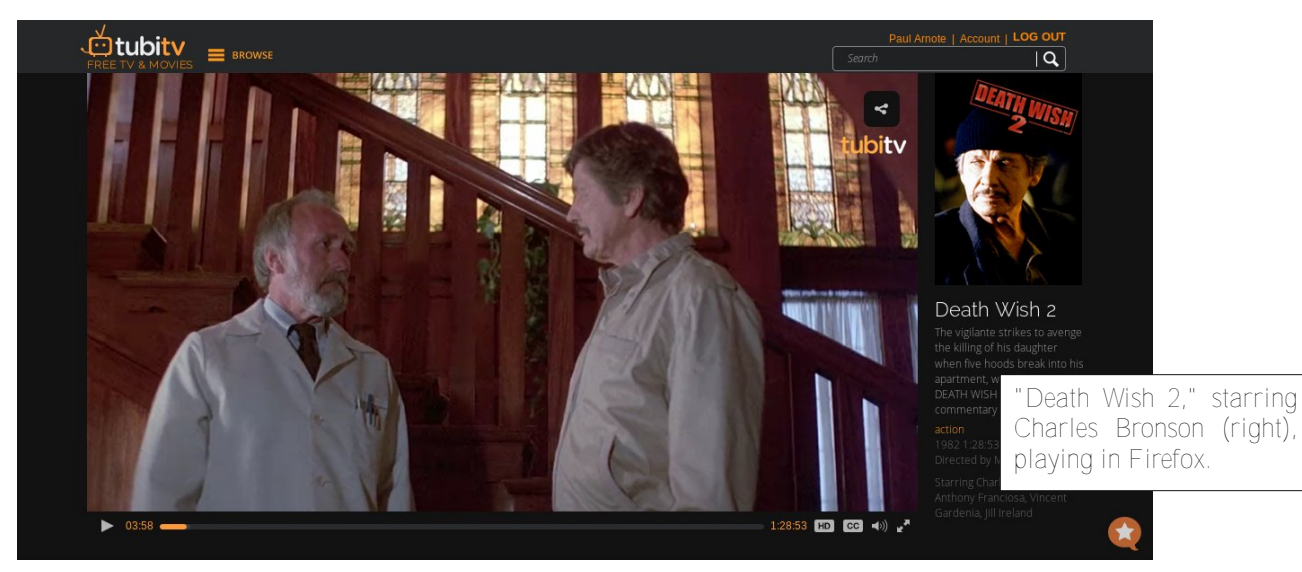

**Cult Favorites** 

The category screen (left) should give you a good idea of the wide variety of categories that TubiTV offers up for your viewing pleasure.

You can select a video streaming bitrate that works best with your available bandwidth. I can attest that even the slower bitrates display well, with little noticeable loss of quality. Clicking on the "HD" icon on the video playback bar will allow you to select the video bitrate to use. The above image was taken while TubiTV was streaming content to my laptop at a slightly less than "medium" bitrate, and the image was still quite good and sharp.

When you're streaming from TubiTV, you will have to turn off any ad blocking software. TubiTV simply refuses to play any movies until and unless such add-ons are disabled. I use AdBlock Plus. You can just turn off AdBlock Plus on the TubiTV website, leaving AdBlock Plus on for the other sites you may have open in other tabs. Being a free service, TubiTV is supported by the occasional advertisement. However, the ads are infrequent and brief. They are certainly far less frequent and lengthy as the typical commercial breaks in American TV.

If you're using Google Chrome as your web browser, and you happen to posses a ChromeCast, you could also stream the content from your computer to your ChromeCast. Then, you can watch your selections on your TV, rather than your computer monitor. You can probably also get similar results from other competing "cast" devices.

### **Summary**

With a fairly decent selection, TubiTV is worth taking a look at. Without a doubt, the price can't be beat. TubiTV may not offer up the most current movies and TV shows, you really don't expect such a quality lineup for free. What do you have to lose (except some time when you find something to watch)? Who

Leaving Soon!

# <span id="page-8-0"></span>p vbp hp  $h^*v$  Qr r n = SF Olq x { R V L v Wk h W s

Z lggr z v i uhqgv duh j r qqd eh lp suhvvhg Z khq Lvkr z wkhp SF Olgx{RV Z khq Lvkr z wkhp SF Olqx{RV P dah el Wh{ vwdu

Z dwfk wkhp dv wkh| vwdqq wkhuh d j dz nlqi Der xwOdqx{ wkh| dooduh d wdonlqj W SFOqx{RV wkh| \* oneh doo f nlqj Wkdany w Wh{ ywdu

Z dwfk wkhp dv wkhl vwdgg wkhuh d j dslgi I urp wkdwZ lqgrzv wkh| \*oozdqqdehd hvfdslqj I lohv dag ir oghuv vkh| \*oo vrr q eh uhvkdslaj Wkdany w Wh{ ywdu

> Lwerrw vr idvwgr ghhg w z dlw \rxzrq\*wilqgdq| wklqj ilqhu Dv d Olax{ RV Iwlv w s udwh Wh{vwdulvdzrgghuxoghvljghu

Frphw wkhiruxp qrz dhw doojlyhd fkhhu With prav duh wundwig hyhu rah wrd ehhu Wh{vwdulv wkhpdqriwkh|hdu Z htoghyhuvz ds Ehf dxvh SFOqx{RV lv wkh w s

<span id="page-9-0"></span>Sr whg e| gdqlho'r q Dsulo4; / 5349/ uxqqlqj Q GH1

## <span id="page-10-0"></span>**PCLinuxOS Family Member Spotlight: jlane01**

#### **In his own words**

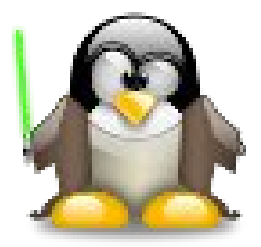

**What is your name/username?** My name is Justin and my username is jlane01.

## **How old are you?**

I am 42 years old.

### **Are you married, single?**

I am divorced, but still live in the same house with my ex. We're still the best of friends and neither one of us wanted to give up our house or our pets, and we couldn't afford our house on our own so we made it work.

### **How about Kids, Grandkids?**

No kids that I know of yet.

### **Do you have pets, what is your favorite?**

We are bird lovers, we have chickens, turkeys, peafowl, pigeons, doves, a couple of ducks, a couple of pheasants, and a guinea fowl.

### **Are you retired, still working and if working, what do you do?**

I currently work in the insurance industry as a commercial underwriter. Not very exciting, but it does pay the bills. One of my jobs was also being my office's IT person. I've learned a lot over the years from breaking my system and from being my office's IT person have learned enough to get myself into trouble.

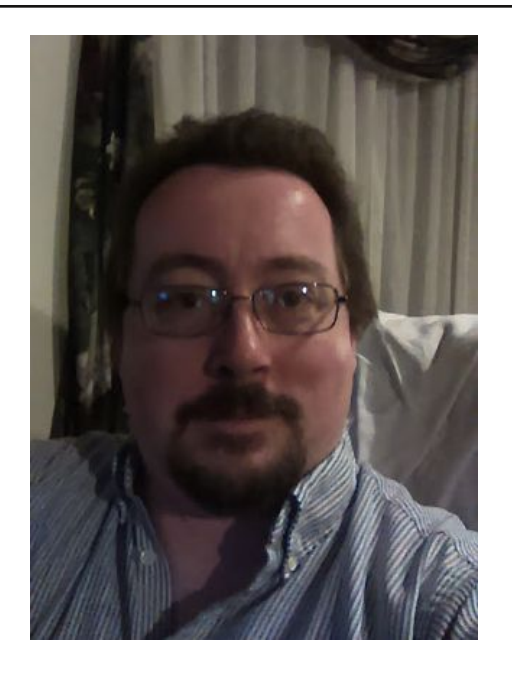

### **Where abouts do you call home? What is it like? IE: weather, scenery**

I've lived in the northeast my whole life. Born in Massachusetts, lived in Sullivan County NY for many years, currently live in Pennsylvania. Pennsylvania seems to be the perfect blend of cold winters but not too cold and warm summers, but not too hot. We still get all four seasons, even if some of them are a week or two in length. My favorite seasons are spring and fall.

## **Where did you go to school and what is your education level?**

I've been up and down the east coast during my college education. I started at Unity College in Maine and ended up at West Virginia State College in West Virginia. I ended up with a BA in English Literature.

### **What kind of things you like doing? hobbies, travel, fishing, camping?**

I used to camp a lot in my younger days, but have gotten away from that as I got older. Now I prefer a comfy bed to sleep in. I like to read a lot of books and also spend time taking care of my birds. I started writing poetry back in college and have started writing again after taking a break from it for a few years. I also enjoy tinkering around with computers and Linux distros. I used to be a distro hopper and have played around with most of the major distros. I also enjoy making both wine and beer in my spare time. I think homemade is better than store bought, as you know exactly what you put into it. It does take practice, but practice makes perfect.

#### **Why and when did you start using Linux?**

I started using Linux back around 2006 when an IT friend of mine suggested that I try out Puppy Linux when a computer died and I needed to get files off of it. From there I went to Ubuntu, and then there was no stopping me. I was distro hopping like crazy for many years, but have finally stopped and settled on Slackware, PCLinuxOS, and most recently Opensuse leap (all installed on separate hard drives that I've collected, as I'm way to lazy to try to figure out dual booting).

*PCLinuxOS Family Member Spotlight is an exclusive, monthly column by smileeb, featuring PCLinuxOS forum members. This column will allow "the rest of us" to get to know our forum family members better, and will give those featured an opportunity to share their PCLinuxOS story with the rest of the world.*

*If you would like to be featured in PCLinuxOS Family Member Spotlight, please send a private message to smileeb, parnote or Meemaw in the PCLinuxOS forum expressing your interest.*

## JLPS Wkw uldo=P dnh D I r og hg P ds

<span id="page-11-0"></span> $E$ | Phhp dz

Chw& vwduwe| jlylqj rxwhoyhv pruh urrp lq wkh lp di h1 Fkr r vh Lp di h A Fdqydv VI} h1 Lz dqwd 83 sl{hoer uphudu xqq p | p ds/ vr Ldgghg 433 sl{hov w hdfk phdvxuhphqw folfnhg rg Fhqwhu' wkhq f of nhq Uhvl}h1

Xvlgj | rxu uhfwdgjoh vhohfwwro/ vhohfwwkh iluvw vhfwlrg ri | rxu p ds/ wkhq folfn rg wkh Vkhdu wrro/ wkhaf of nedfnlawkh vhohf wir a 1

Jlyh wkh \ p dj qlwxgh d vhwwlgj ri 083/ wkhg folfn Vkhdul Dqf kruwkh od hu wkhq vhohf wwkh wklug vhf wirq dag ar wich vdp h widaj 1

Lkdyh vlj ghg r q wr wkh J lp s Fkdwiruxp 1 Lwlv d ixq sodfh z khuh hyhulrgh vkrzv wkhlu J lps fuhdwigv dag khos hdf k rwkhudndug ahz wklaj v1D xvhuqdp ha dof8< srvwhg d wxwrudo iru wklv surmhfwl Lwrrn d vfuhhqvkrwrid Jrrjoh pds ri Ndqvdv Flw dqg xvhg lwiru wklv www udd Lzdv vxusulvhg krz hdvl lw waughg r xww eh1WkIv Iv wkh p ds Lxvhg w vwdu

Fkrrvh Odl hu A Odl hu w Lp di h VI}h/ vr z khq z h vuduw fkdqjlqj uklqjv ukh fkdqjhv zloo vkrz xs fruhfwol1 Qrz ohwow sxwvrph jxlghv lq zkhuh zh zdgwrxupds irogv1lup wkh ohiwuxohu/ folfn dgg gudj wkuhh jxlghv ryhu rxu pds wr glylgh lwlqwr ir xukx1

> Vhohf wiqi wikh vhfrqg vhfwirq/dssol wikh ydoxh 83 +srvlwlyh wklv wlph,1 Zkloh |rx kdyh wkh vhfwlrq vhohfwhg/fkrrvh Froru A Kxh dqq Vdwsudwirq dqq

**GIMP Tutorial: Make A Folded Map**

change the Lightness to about -20 or so, whatever looks good to you, enough to make it look like it's a bit shadowed. Anchor the layer.

Do the same steps with the fourth section.

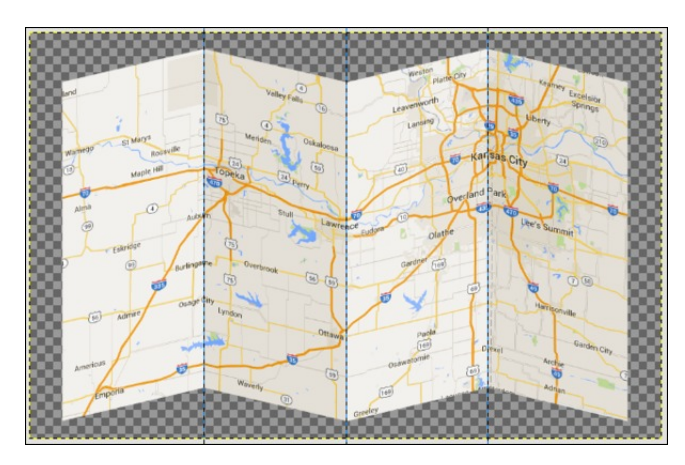

You can move your guides back now as we no longer need them. Now we will use the perspective tool to make our map look more realistic.

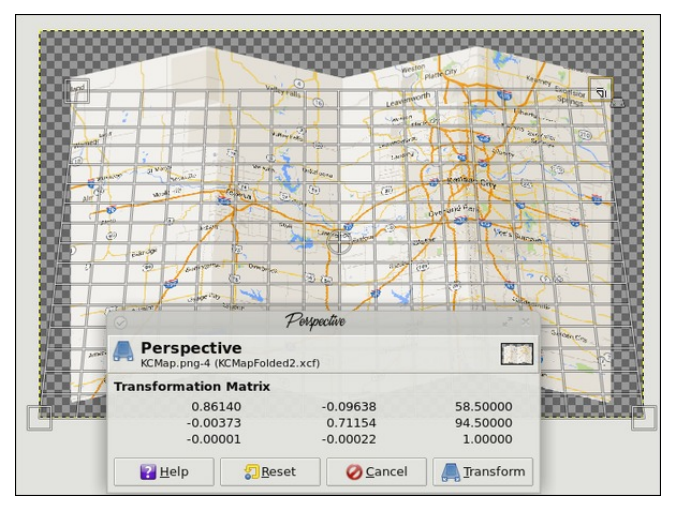

Choose the perspective tool and move the top of your map down and inward so it looks more like it's lying on a surface.

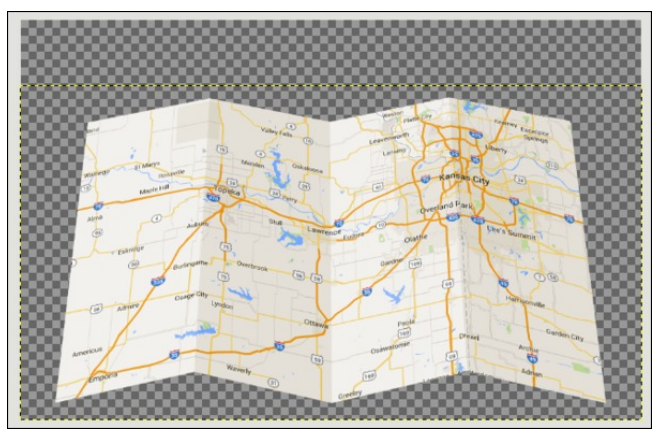

Choose **Layer > Layer to Image size**. Duplicate this layer and move it under the main map layer. Right click on the layer copy and choose Alpha to selection, then bucket fill it with black. You might have to set your Threshold up quite a bit on your bucket fill tool, but it will work. Also, create a new, transparent layer and put it under both of your other layers.

We will put a shadow under this map. Choosing the black layer, click on your **Scale** tool and shorten that layer down so it's only about ¼ the height of the map layer.

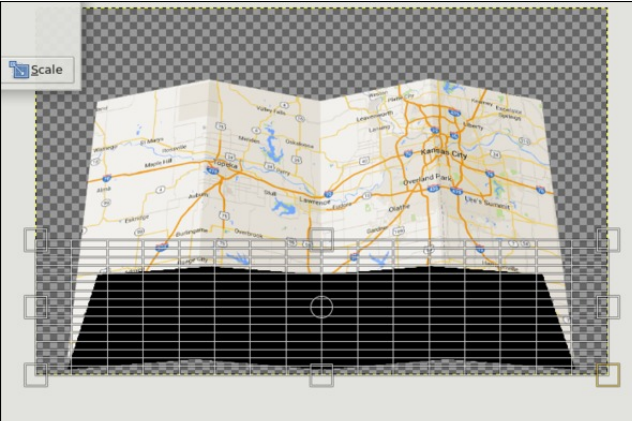

Choose **Layer > Layer to Image size** for this layer as well. For the shadow, we want to choose **Blur > Gaussian Blur** and set it about 35. Now it has a shadow.

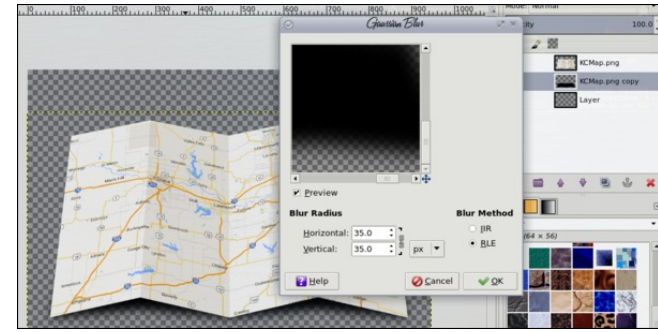

Now, choose the bottom, transparent layer and use the **Gradient** tool, choosing a **Linear BG to FG** gradient. On mine, I changed the foreground color to blue, but you could make it any color you wish. This time I'll use a beige. Start in the upper left with your gradient so it looks like the light is coming from there. That's why we made the sections facing away from the light a little darker. The result is below.

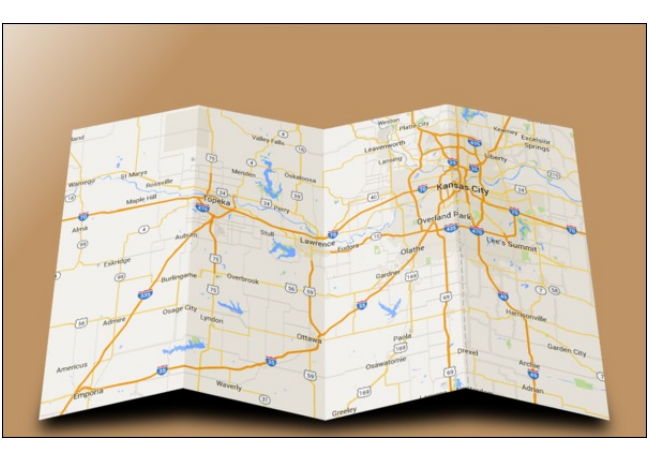

I had fun with this one! You don't have to use a map, either. You can use any picture you desire, or even make the folds different - horizontal, maybe, or only two folds. Your only limit is your imagination.

<span id="page-13-0"></span>Sr whig e| iudqf hvf r bedwir q Dsulo49/5349/ uxqqlqj NGH1

## <span id="page-14-0"></span>SFOIqx{RV UhfIsh Frughu

### Gluhf when  $av =$

41 La vorz frrnhu/ vwku wrihwkhu Jurxaya Ehhi lgi uhglhqw1 Fryhu> frrn rg Kljk khdw vhwligj 5 krxw1VwupKwwhwechdnxsehhi1Fryhwfrrn5 krxw or qj hu ru xqwlo ehhi lv qr or qj hu slqn1 Z lwk vorwhag vsrrq/ uhp ryh ehhi iurp vorz frrnhussodfh kdo lg er z odga nhhs z dup 1 Solf h uhp digigi kdo lg ithh}hu frqwdlqhu ru ithh}hu sodvwlf edj >ithh}h iru dar wkhuxvh1

51 Z lwk kdqgv ruuroolgi slq/iodwlag glqqhuuroogrxjk lqwr u xj k u xggy der xwwkh gldp hwhurid yp dobwdfr vkhoo1 Livwlfnl/gxvwzlwkiorxu1

61 Khdwf dvwdur q rughhs vnlothwryhup hglxp 0 klj k khdwllozlwk der xw425 lqfk rifdqrod rloskhdwrlo xqwlokrwllu| grxjk urxqgvlq edwikhvdihz plqxwhv shu vigh ruxqwogrxjk iv ghhs jroghq eurzq11ds> thshdwd Uhp ryh ithq ethdq w sodwh olahq zlwk sdshu  $wz$  hav  $w$  qualled

> 71 Ws iu euhda zluk ehhi dag ghvlung wrsslqi v1 Vhuyh zlwk d nglih dag ir un/ruli | rx gra\$wplag d dwwbn p hvv/ mavwolnh d uhj xodu wolf r 1

## Ehhilu| Euhdg Wdfrv

## $Lq$ j uhglhqw=

### Jurxqq Ehhi

6 ce dndq +dwdndvw, 3(, jurxqq ehhi 4 f xs f kr sshg r glr gv 5 w 6 fklsr won fkloh v lg darer vdxfh/ilghol fkrsshg 5 whold vsrrg v dgrer vdxfh +iurp ndu 4 whd vsr r a vdow 4 whdvsrrgiuxggfxplg 5 wholvsr r qv f kloh sr z ghu 425 wholds right q in q is r z ghu 425 wholdsrrgiduolfsrzghu 427 whd vsrrg vxjdu 4 f x s z dwhu

## What r v

7 iur}hq glqqhu uroo grxjk +udz,/ wkdzh g dv gluhfwhg r g edj

Fdqr od r loir uiu lqj

### Wsslqi v

Vkuhgghg f khhvh Fkrsshg wp dwhv Gif ha r air a I unvk flodgwr Vkuhgghg oh wuth Vr xuf uhdp Kr wdxf h

## <span id="page-15-0"></span>Ws Ws Wsv=Xsgdwh \rxu ELRV Wkh Hdv| Z d|

Hglwru\$y Qrwh=WlsWsWsvlvdghzprqwkojfroxpqlqWkhSFOlqx{RVPdjd}lgh1Hdfk prqwk/zhzlooihdw.uh bdqq srwled hyhq h{sdqq xsrq brqh ws iurp wkh SFOqx{RV ir uxp 1 Wkh p di d}lgh z loogr wdf f hswlgghshaghaw is wep I wir gy vshflilfdool lawhagha ir u lafoxylig la with Wis Wis Wisv froxp g1 Udwichul lil rx kdyhd wis/ ykduh lwlg with SF Clax { RV iruxp\$v 'Wilsy ) Wilfrw (vhfwlrg1) rxu wis naw pdl eh vhdhfwha iru sxedfdwlrg lg Wilh SFOax{RVPdid}lah1

Willy prawk \$y who frp hy iurp SFO ax { RV iruxp php ehuf kloot 1

Lqhhghg w xsgdwh p | ELRV w hqdeoh p | p r wkhuerdug w dffhswd idv whu FSX1 Diwhuilyh krxw ri wollgi wr xsgdwh xvlgi iuhhgrv/ Z lg<; errwlpdih dgg rwkhu ydu'r xy z dl y/ Li dyh xs dgg dynhg ir uyr p h khos iu p Qr wbl hwb491Kh yxj i hywhg 1⊂dvkurp 1\*

I luvwridoop dnh vxuh | rx duh xs wr gdwh 1 Wkhq / lqvwdooiddvkurp iurp V| qdswlf 1

Fkhfnli | rxukdugzduh lv vxssrumlge| iodvkurp iurp wklvdgn= kwsv=22z z z 1 odvkur p 1r uj 2 / x s s r uwh gbkdugz duh

Li | rxu kdugz duh lv vxssruung/ | rx fdq qrz grzqordg dqg xqsdfn | rxu qhz ELRV law dir oghul Ladp ha wkh ir oghu \*ssadwhelr v \*

Z klón lqvlgh wkh ir oghulg Grosklg/jr wr "Wrov=Rshq whu blddddgg vx wr ur wfUxg wkly frppdgg wridplobdul}h | rxuvhoizlwk wkhzd| iodvkurpzrunv=

i odvkur p 0k

^urrwCorfdokrvw xsgdwhelrv`& iodvkurp 0k i odvkurp y31<1; 0u4; ; ; rq Q qx{ 717170sf or v4 +{ ; 9b97, iodvkurp Iv iuhh vriwzduh/ jhw wkh vrxufh frgh dw kwws=22zzz1i odvkurp1rui

Sohdvh grwh wkdw wkh frppdgg olgh Igwhuidfh iru iodvkurp kdv f kdgj hg ehwzhhq 31<18 dgg 31<19 dgg zloo fkdgjh djdlg ehiruh i odvkurp 4131

Xvdj h= i odvkurp ^0k•0U•0O•0s ?surj udpphuqdphA^=?sdudphwhuvA` ^0f ?f kl sqdphA` ^0H + 0u • 0z • 0y, ?il ohA` ^0o ?od| r x wil ohA ^0l ?l pdj hqdphA` 111` ^0q`  $\wedge$  0i  $\wedge$ 

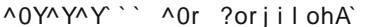

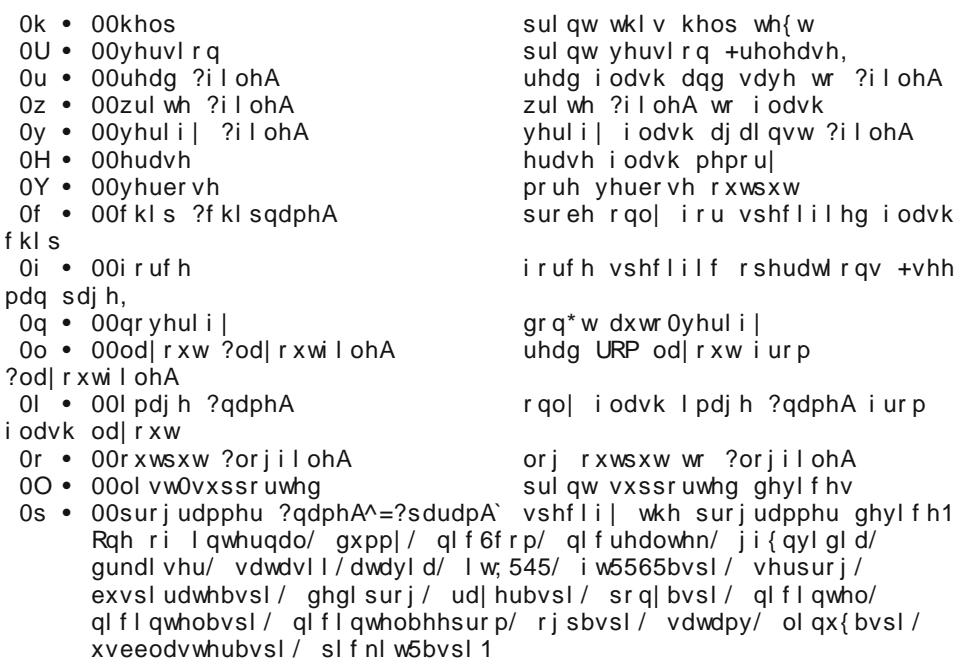

\rx fdq vshfli| rqh ri 0k/ 0U/ 0Q/ 0H/ 0u/ 0z/ 0y ru qr rshudwlrq1 Li qr rshudwlrg Iv vshflilhg/ iodvkurp zloo rgol sureh iru iodvk f kl sv1 ^urrwCorfdokrvw xsgdwhelrv`&

Fkhfnlijodvkurp zrunyzluk | rxuerdug xvlgi uklyfrppdgg=

i odvkurp 0s l gwhugdo

 $\ln x$  vkr xog vhh vr p hwklqj ol h wklv=

^urrwCorfdokrvw xsgdwhelrv`& iodvkurp 0s lqwhuqdo i odvkurp y31<1; 0u4;;; rq Q qx{ 717170sf or v4 +{; 9b97, iodvkurp Iv iuhh vriwzduh/ jhw wkh vrxufh frgh dw kwws=22zzz1i odvkurp1ruj

Fdol eudwigj ghod orrs111 RN1 Irxqq fkl svhw %Lqwho LFK<U%1 Hqdeol qj i odvk zul wh111 RN1 Irxqg Pdfurql{ iodvk fkls %P[ 58Q, 3382P[ 58Q, 339H2P[ 58Q, 33; H2P[ 58Y; 338% +4357 nE/ VSL, pdsshg dw sk| vl f do dgguhvv 3{33333333i i i 333331 Qr rshudwlrgv zhuh vshflilhg1 ^urrwCorfdokrvw xsgdwhelrv`&

Zh grz ghhg wr vdyh wkh rog ELRV iloh/maywlg fdyh | rx jhwdg huuru z ulwigj wkh  $ghz$  r gh1 Wkh f r p p dgg Lxvhg z dv wklv=

i odvkurp 0s l qwhuqdo 0u rogel rv14:3

^urrwCorfdokrvw xsgdwhelrv`&iodvkurp 0s Iqwhuqdo 0u rogelrv14:3 i odvkurp y31<1; 0u4;;; rq C qx{ 717170sf or v4 +{; 9b97, iodvkurp Iv iuhh vriwzduh/ jhw wkh vrxufh frgh dw kwws=22zzz1i odvkurp1ruj

Fdol eudwigi ghod orrs111 RN1 Irxqq fkl svhw %Lqwho LFK<U%1 Hadeol qi i odvk zul wh<sup>111</sup> RN1 Irxgg Pdfurgl{ iodvk fkls %P[58O, 3382P[58O, 339H2P[58O, 33; H2P[58Y; 338% +4357 nE/ VSL, pdsshg dw sk| vl f do dgguhvv 3{333333331 i i 333331 Undgl qj i odvk111 gr qh1 ^urrwCorfdokrvw xsgdwhelrv`&

\rx z loovhh wkh r og ELRV kdv ehhq vdyhg1

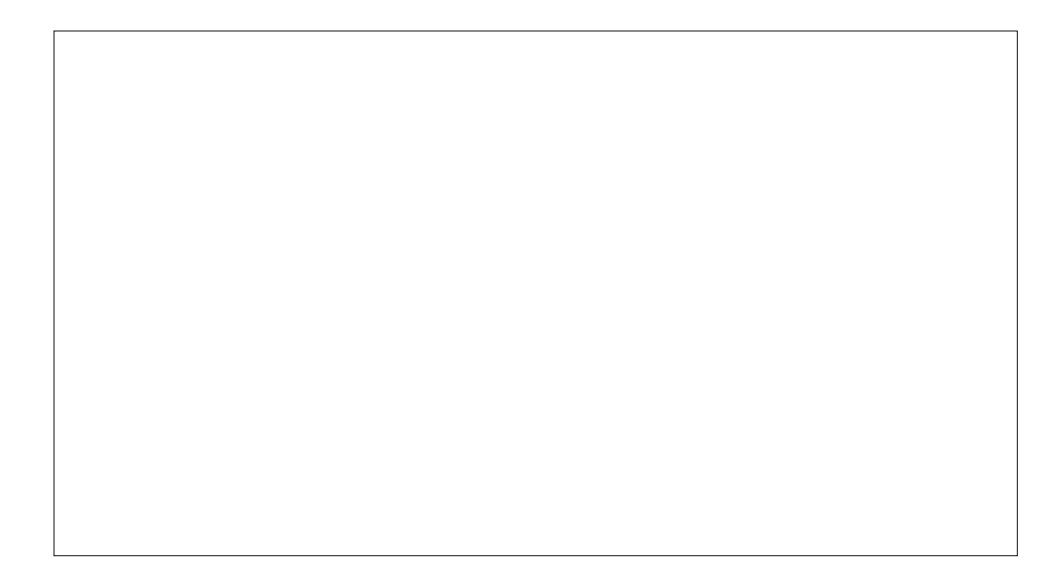

Vxevwtwxwh | rxuildh qdp hv lq wkh frppdqq1l ruh{dpsdn/li | rxuildh hqqvzlwk ELQ/ wkha | rx qhhq wr vshfli| wkh frppdqg iru uhwulhylqj | rxu rog ELRV dv \* ogelr v 1ELQ 1\*

Lwiv qrz wiph wrz u whole haz elrv 1 Lxvhg wkl v frpp dqg =

i odvkurp 0s I qwhuqdo 0z D: 678LPV14<3

Lidoojrhvzhoollrxzloovhh wkhzuwholv RN dqq lwzlooeh yhulilhg 1 Uherrwdgg vhw xs | r xughz ELRV1

Sohdvh pdnh vxuh | rx grzgordg wkh fruuhfw ELRV iloh iru | rxu prwkhuerdug/ wanlqj qrwh riwkh yhuvlrq qxp ehu/ehfdxvh li|rx xvh dzurqj iloh wriodvk |rxu frp sxwhu'wkhuh lv qr z d| edfn1

Li|rxufrpsxwhulvwkhodwhvwdqgjuhdwhvw/|rxvkrxogehdeohwriodvk|rxuELRV e| navwsxwlqj wkh qhz ildnvrqd IDV65 irupdwhq xve vwlfn/dqq wkhqzulwh wr ELRV iurp z lukla ukh ELRV vhuxs1

<span id="page-17-0"></span>Srwhnge| Khuwy/rq Dsulo5/5349/uxqqlqj Q GH1

## **Game Zone: Zombasite**

### <span id="page-18-0"></span>**by daiashi**

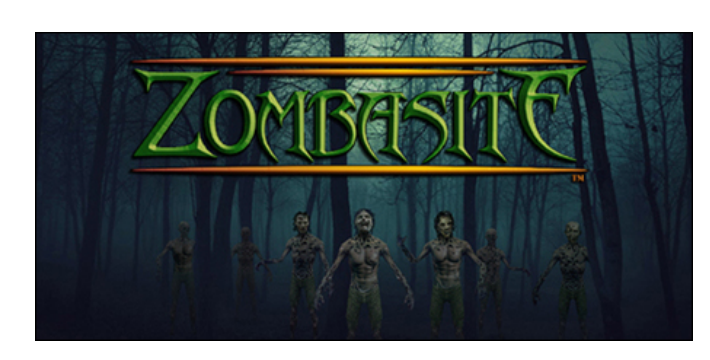

### **About The Game**

Zombasite is a zombie apocalypse action RPG set in a dynamic, evolving, fantasy world for Windows, Mac, and Linux.

Lots of spells and weapons. Gauntlet on steroids.

The dark elves have always played god by creating and enhancing underworld slave creatures. As they watched a horde of zombies destroy the huge demon city Kraval, the dark elves were tantalized by the devastating power of uncontrolled zombies, and desired to control and increase it. When they wove their dominating magic into a few captive zombies, something went horribly wrong!

They hadn't known the powerful necromancer, Ciglio, had created these zombies. To control his huge armies of undead. Ciglio permanently bound his zombies and their infected victims to him. This binding was so powerful, their loyalty surpassed his untimely death. In the dark elves' pride and lust, their magic twisted into Giglio's binding, fusing into a new, uncontrollable creation, the Zombasite.

Zombasite is a nasty, voracious, all-consuming Zombie Parasite. It doesn't just reanimate the dead into mindless zombies. It is intelligent, insatiable, and unstoppable—infecting and killing the living, spreading faster and in more ways, helping the dead utilize many of their original skills, and mutating the dead with new powers.

You are the leader of a clan trying to survive the apocalypse. This is easier said than done. When a follower dies, they can't be saved by any means. The Zombasite is highly contagious and zombies are quickly ravaging the world's surface. Food is a critical resource that must be obtained. Vendors are rare and have limited supplies. Some of the stronger monsters have survived and are as dangerous as ever. Clans of humans and monsters are fighting over what few supplies are left. Even within your own clan it isn't safe.

I played through the demo and had no problems whatsoever on PcLinuxos. It's nice to see these games being developed for such a fine OS. I believe that after **Valve** started pushing gaming on Linux, other software companies started to take notice. Hope you like this hack and slash. I know I did.

### **System requirements:**

Fully updated PCLinuxOS and Steam

#### **Hardware:**

Minimum: OS: PCLinuxOS Processor: 2 GHz Intel Core 2 Duo Memory: 512 MB RAM Graphics: Geforce 2 or better Hard Drive: 350 MB available space

### **About The Company**

**Soldak Entertainment, Inc.** is a small independent developer, focused on bringing new and unique gameplay to the entertainment industry. Soldak was founded by **Steven Peeler**. Before embarking on his own in late 2004 to create Depths of Peril, Steven was Technical Director of Ritual Entertainment.

#### **Some Gameplay Screenshots**

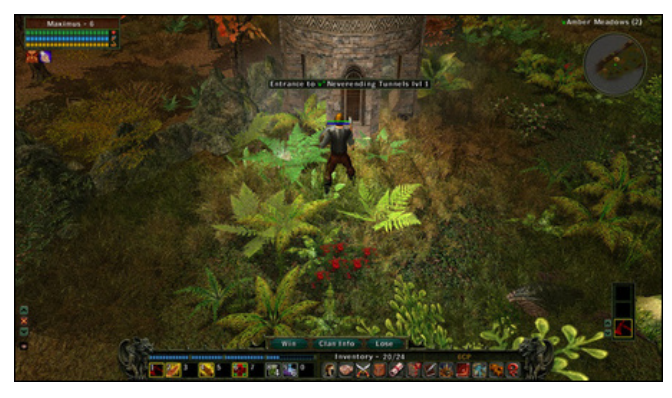

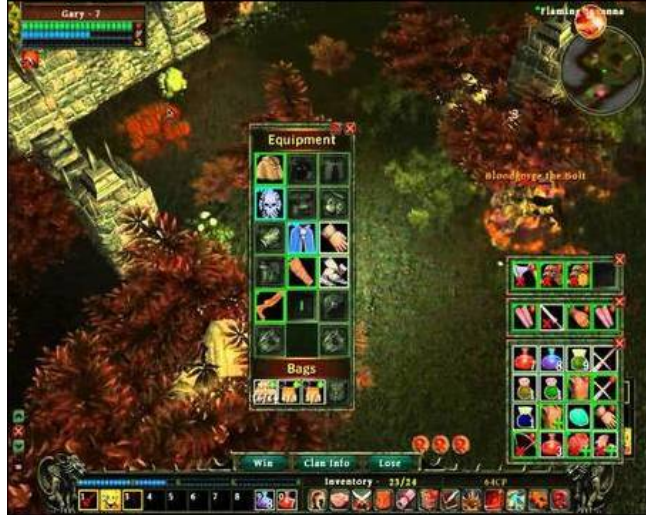

## J dp h ] r qh=] r p edvlwh

<span id="page-19-0"></span>Olqx{ wde li | r x z lvk dqg vhdufk ir u1 Folfn r q dqg grz qordg wkh ghp r 1 Li | r x kdyh xsgdwhg | r xu v| vwhp / lqf oxglqj j udsklf v gulyhuv/ | r x vkr xog eh j r r g w j r 1

] r p [edvlwh](http://store.steampowered.com/app/455620/)

J hwlqj LwWr Uxq

Lqvwdo Vwhdp +li | r x gr q\$wkdyh lwlqvwdobig douhdg|,/ wkhq vwduwlwi\ r x z looqhhg wr f uhdwh d qhz df f r xqw/ li | r x gr qr wdouhdg| kdyh r qh1Rqf h | r x kdyh Vwhdp xs dqg uxqqlqj/jr wr wkh vwr uh wde1 Folfn rq wkh

 $S F O Q X \{ R V P d j d \} Q h$  Set if  $S 3$ 

Sr whg e| oxinnl/r q Dsulo 7/ 5349/ uxqqlqj NGH1

## <span id="page-20-0"></span>Frgwurolrxu Frachfwlrgv Z lwk Gdwd Furz

E| Dohvvdggur Hehuvro+Dj hqwVp lwk,

Gdwd Furz Iv d vriwzduh srzhuhg el KVTOGE Kishu Vwxfw.uhg Txhu Odgixdih Gdwdedvh./ z klf k j lyhv lwyhwdwdwl sr z hudgg u exvwghvv1

Lqvwdoolgi Gdwd Furz

Jr w kws= $2z$  z z 1 r vvkxeff r p 2GdwdCF u z 1kwp o dgg fkrrvh Grzqordg Gdwd Furz Lqvwdoohu+Olqx{/Pdf/  $1111$   $\forall$ rx vkrxoo ar z ao da wkh ildh gdwdfu'z b7b4b3blgywdobull is 1 Lwiv Igwhuhywigi w grwh wkdwGdwd Furz vxssruw hlj kwodqj xdj hv qdwlyhol1

Surjudpv w frqwuro froohfwlrgv derxgg= Whoolfr/ J Fvwdu Juliilwk/DqwPrylh Fdwdorj/dprgjrwkhuv1 Exwzh fda dovr vdl wkdwwkhuh duh I huuduv daa Sr wf khv1Z k| wkhq/ Odp er u klqlvB

With davz hulv=Hdfk rah ly h{fhomaw ahshaalai ra with fxvwphuv wolvwh dag iru z kdwlwlv xvhq1 Gdwd Furz Iv wich vdph willig 1 Live Iv dqrwichu froohfwirqv p dqdj hu surjudp/exw dw wkh vdph wlph/lw lv gliihungwiurp wkh rwkhu/zlwk ihdwiuhv wkdwyhwlw dsduwiurp wkh uhvwt

Z kdwlv wkh Gdwd Furz B

With ghilgly trip lw vivia kws= $2z$  z z 1gd voif u z 1gh  $\Omega$ =

%Gdwd Furz Iv wikh xowlpdwh fdwdorjhu dag phald ruidal}hul\rx dozdlv zdawha w pdadih doplrxu frochf wir qv lq rqh surqxfw $B \setminus r \times z$  dqwd surqxfw $|r \times$ fdq fxvwpl}h w | rxu qhhqvB \ rxu vhdufk lv ryhu\$ Xvlgi Gdwd Fuz Irx fdg fdwdori do Irxu froohfwleohv/qr pdwwhukrz elj | rxufroohfwlrq lv1 Xvlai wkh h{fhoshawradah vhuvlfhv lrx fda uhwuhvh wich light up dwir g der xwl r xu er r nv/ vriwz duh/ j dp hv dag prylhv1 Wklv frpelaha zlwk wkh ildn lpsruw z khuh | r x f dq dqdd } h lqir up dwir q iur p | r xuh 0er r n ilonv/ vriwz duh/ lp di hv/ p xvlf dag p r ylhv/ vdylgi d orwriwslgi 1%

Xq}ls wkh ildn/dgg i lyh h{hf xwdedn shup lyvlrg wr wkh lqvwdoohulvk iloh = fkprg. { ilohqdph, wr vwduwwkh lgywoloodwlrg ri Gdwol Furz 1

With lqvwdoodwlrqgldorj vkrxogdsshduehorz1

Folfn Qh{w+wrs/ujkw1

Dffhswukh of hqvh/zklfk Iv JSO6/dqgfrqulqxh ukh lgywdoedw'r g #h gwhul u j kw 1

D gradwira arwith/li|rxilag wich surjudp xvhixo/wr thz dug wich surjudpphul

Fkrrvh wkh lqvwdoodwlrq sdwk1 Jhqhudool/ 2kr p h2kvhu2Gdwd Fu z/ exwlwfdq eh fkdqj hg +qh{w sdih/wwsdniw1

Fkrryh wkh laywoloodwira frpsrahaw/xyxdool wkh frp solivial lavvalong with the child x own and frp solivation of the value of the solid reports of the solid r miw1

 $SFOQX$ { $RVP$  did} $Q$ h

## **Control Your Collections With Data Crow**

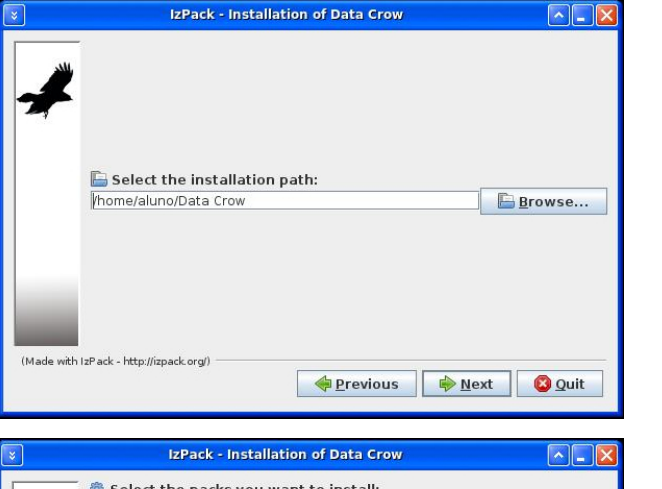

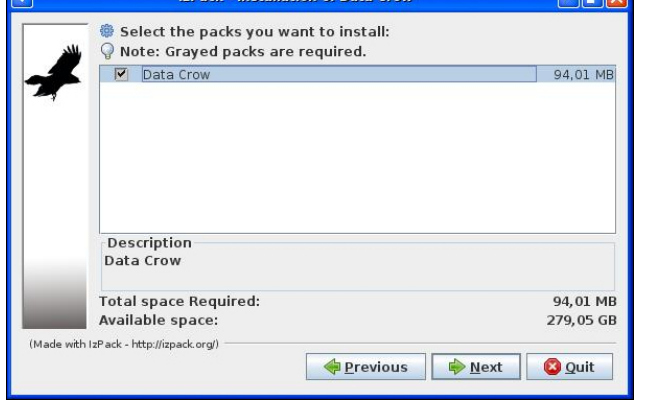

Set the shortcuts' options, in the programs menu and also on the Desktop.

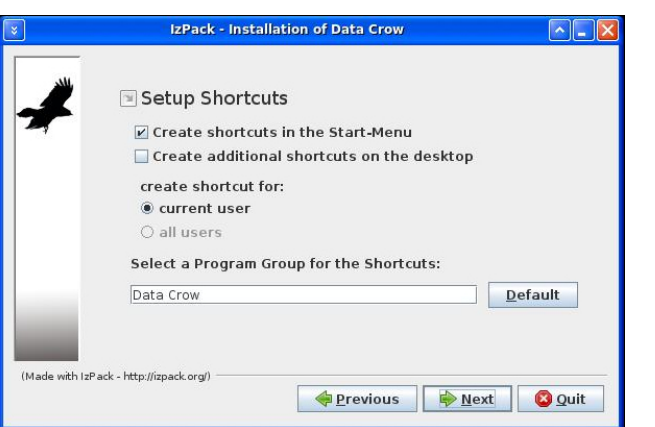

If all went well, the final screen is the screen below

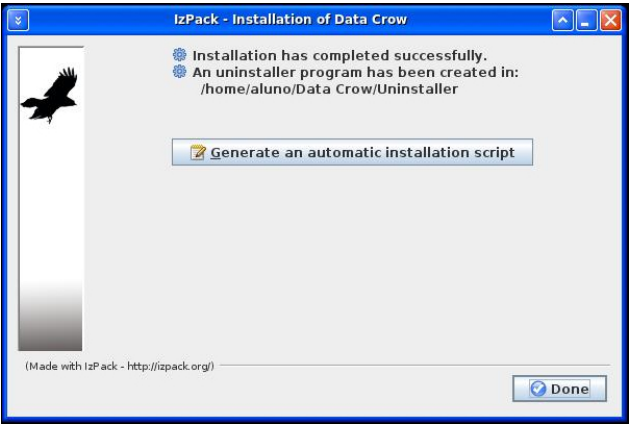

By clicking Done, the installation ends.

Now, let's run Data Crow for the first time.

In the programs menu, it must have created an entry for Data Crow with three items: Data Crow, Data Data Crow changelog and Data Crow readme. For some reason, the last two options do not work. But it's nothing that prevents the program from running.

Now make a small adjustment: go to /home/user/.local/share/applications/ and look for two .desktop files, Data Crow- \* .desktop and Date Crow- \* .desktop. They have a sequence of numbers in the name (\*) that are created during installation, and they are different every time you install the program.

The content of these files will be like this:

[Desktop Entry] Categories= Comment=Data Crow Comment[en]=Data Crow Encoding=UTF-8 Exec=java -jar "/home/user/Data Crow/datacrow.jar" GenericName= GenericName[en]= Icon=/home/user/Data Crow/icons/datacrow64.png

MimeType= Name=Data Crow Name[en]=Data Crow Path= ServiceTypes= SwallowExec= SwallowTitle= **Terminal=true** TerminalOptions= Type=Application  $URI =$ X-KDE-SubstituteUID=false X-KDE-Username=root

# created by

com.izforge.izpack.util.os.Unix\_Shortcut \$Revision\$ # \$Id\$

In line marked in bold and red, remove the true, or else every time the program starts, it will open a terminal.

Now, when you start the program, a dialog will open:

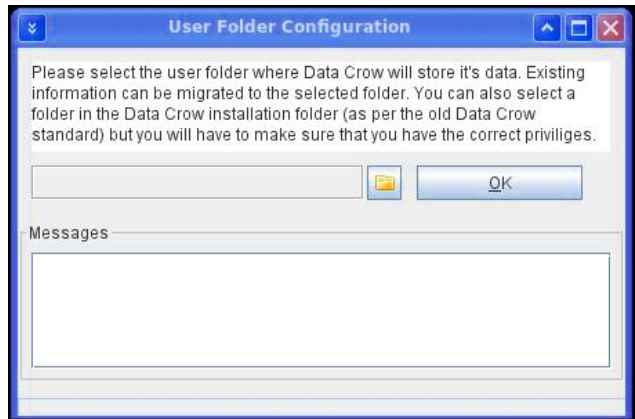

Specify a folder where the Data Crow data files should be stored. I usually create a folder named DC data, then click OK.

After the choosing the program data folder, it will ask for the default language (ext page, top left).

## Fr qwur o\r xu Fr oohf wlr qv Z lwk Gdwd Fur z

dgg j dp hv1 Wkhuh duh ydulr xv r golgh vhuylf hv dydlodeoh wr xsgdwh ruilqg | r xulwhp v r qolqh/ vxf k dv Dp d}r q dqq Pr e| J dp hv f r p 1Dqqlwlr qdowll r x f dq lp sr uwwkh iloh lqir up dwlr q r i dq| iloh1Dsduwiur p wkh vriwz duh wlwohy/ Gdwd Furz dovr nhhsv wudfn ri wkh ghyhor shuv dqq wkh sxed wkhuv ri wkh vriwz duh1

Prylh Prgxoh1Doorzv | rx wr uhj lvwhu erwk | r xuGYG2Eox0ud| f r ohf wlr q dqg | r xup r ylh iloh froohfwlrq +GLY[/[YLG/hwf1,1Wkh rqolqh vhuylf hv/ vxfk dv LP GE1fr p/ duh fdsdedn ri uhwulhylqi qhwdlohq p r ylh lqir up dwlr q/ lqf oxqlqj ghwdlohg lqir up dwir q r q hdf k df wr udqg gluhf wr u1

Lp dj h Pr gxoh1 Z lwk wkh lp dj hv p r gxoh/ | r x f dq uhj lvwhu | r xu lp dj h iloh f r ohf wlr q +MSHJ / EPS/ J LI / hwf 1,1Wkh lp dj h p r gxoh gr hy qr wsur ylgh dq| r qdqh yhuylf hy/ exwf dq h{ wudf w ghwdlohg lqir up dwir q iur p | r xulp dj h ilohv xvlqj wkh iloh lp sr uwhu1

Fr qwdlqhu Pr gxoh 1 D fr qwdlqhu lv wkh sk| vlf door f dwlr q r i dq lwhp 1D f r qwdlqhuf dq uhsuhvhqw d FG0f dvh/ for vhw exloglqi ru dq| wklqj hovh wkdwlghqwlilhv wkh or f dwlr q r i dq lwhp 1Lw lv sr vvleoh wr f uhdwh d klhuduf k| r i f r qwdlqhuv/ vxf k dv=Exloglqj 01 or r u 0 F or vhw0Vkhoi 0Vsr wr q vkhoi1Li vxssr uwhg e| wkh p r gxoh/dq lwhp fdq eh dvvljqhg wr p xowlsoh f r qwdlqhuv1Wkh f r qwdlqhup r gxoh kdv qr iloh lp sr uwhuv r ur adah vhuylf hv dydlodeoh 1

Er r nv Pr gx dn 1 Wkh er r n pr gx dn f dq eh xvhg wr uhj lvwhu | r xu er r nv dqg | r xu hEr r nv  $+SGI$ , 1Dp d}r q/ Er of r p dqg r wkhu r qolqh vhuylf hv p dnh lwhdv| w ilqq lqir up dwlr q r q | r xuer r nv1Wkh iloh lp sr uwhuf dq lp sr uwlqir up dwlr q rq hErrnv1 Errn sxedwkhuv dqg dxwkruv duh p dlqwdlqhg lq vhsdudwh p r gxohv/ p dnlqj lwsr vvleoh wr vwr uh ghwdlohg lgirup dwlrg rg hdfk ri wkhvh shuvr qv $2$ r p sdqlhv1

Pxvlf Doexp Pr gxoh 1 Wklv pr gxoh f dq eh xvhg wr uhj lvwhu | r xu f r p sohwh p xvlf froohf wir q1 Wklv p r gxoh kdv r golgh vhuvlf hv dydlodeoh/ dqg fdg h{ wudfw lgir up dwlr g iurp dq lqvhuwhg FG +Wrov A Uhwulhyh FG lqirup dwig,1 Dgglwlr qdow/ lwkdv d iloh lp sr whu dydlodeoh ir u | r xu iloh edvhg p xvlf doexp v  $+P$ S6/ RJJ/ I ODF/ hw $11$ With iloh Ipsruukhu fdq h{ wudfwlqirup dwirq iurp PS6v dqg r wkhu p xvlf ildhv1Dsduwiur p wkh p xvlf doexp lwhoi/ wkly p r gxoh dovr p dqdj hv wkh p xvlf duwlwv1

Phgld Pr gxoh1 Wkh p hgld pr gxoh j lyhv | r x df f hvv wr do p hgld lwhp v1 Lw vkr z v lwhp v r i hdf k r i wkh p hgld p r gxohv/ vxf k dv vriwz duh www.bv/ p r ylhv dqg dxglr FGv1 Wklv lv d f r qyhqlhqw sodf h wr r yhuvhh | r xu z kr oh p hgld f r ohf wlr q iur p r qh sodf h1

Fr qwdfw Shuvrg Pr gxoh 1 Wklv pr gxoh dor z v | r x wr p dlqwdlq | r xu iulhqgv dqg idp lot p hp ehuv z kr f da er uur z | r xulwhp v 1 Lwgr hv qr wkdyh dq r qolqh vhuylf hv ruiloh lp sr uwhuv dydlodeoh1

> Xvhu Praxoh1 Wklv praxoh p dlawdlav wkh xvhuv z kr f dq or j lqwr Gdwd Furz dqg wkhlu shup lvvlr qv1

Dq lqwhuhvwlqi ihdwauh der xwwkh surjudp lv wkdwlw whdw doo wkh lwhp v dv frochfwlr qv/xvhuv/frqwdfw shuvr qv r uuhj lvwhuhg lwhp v/ vr wkdwwkh gdwd f dq eh f r qqhf whg dqg uhihuhqf hg hdvl $\phi$  dqg t xlf n $\phi$ 1

Z khuh Gdwd Fur z vwdqgv r xwiur p wkh f ur z g

Rqf h | r x kdyh f uhdwhg | r xugdwdedvh/ vhwr shudwr uv dqg frqwdfwshrsoh/ | rxfdq p dnh Gdwd Furz z run lq d f olhqw0vhuyhu p r gho1 Wr gr vr/ j r wr kws= $2z$  z z 1 ir vvkxe f r p  $2G$ dwd $0F$ ur z 1kwp o/ f df n Grz qordg Gdwd Furz Sruwdeoh Vhuyhu Hglwir q +Khdgohvv,/ dqg gr z qor dg wkh iloh gdwdf ur z b7b4b3bvhuyhub}lsshg1}ls1

 $Wkhq xq}$ ls wkh iloh/ dqg lwz loo f uhdwh d gf  $Qvhu$ hu ir oghu1

 $Z$  lwklq wkdwir oghu'r shq d whup lqdodqg whish=

Fkr r vh dqq folf n RN1 Wkh surjudp  $\mathbf{\dot{v}}$  r shudwing vf uhhq z loovkr  $z /$  olnh wklv=

With Gdwd Furz Prgxohv

Gdwd Furz frphy z lwk d ghidxow vhw ri prgxohy +ghshqglqj r q kr z | r x lqvwdohg Gdwd Fur z ,1Ehor z  $|rx|z|$  wo ilqg d vkr uwghvf ulswing rq with sxusr vh riggering that is a very help in  $\frac{1}{2}$ hdfk riwkh vhprgxohv1Pr v wriwkh vhprgxohv kdyh  $s$ r z huixor qolqh vhuylf hv dydlodeoh wr ilqq lqir up dwir q r q | r xu lwhp v/ dv z hoo dv iloh lp sr uwhuv wr uhwulhyh lqir up dwir q iur p wkh ilohv vwr uhg r q | r xu v | vwhp r u h{ whuqdo vrxuf hv1 Hdfk ri wkhvh prgxohv kdv vshflilf uhsr uw dydlode oh 1Pr vwp r gxohv door z | r x wr wudfn li dq lwhp kdv ehhq er uur z hg e| d fr qwdfw shuvr q1Lq vkr uw/ hdfk ri wkh ghidxowp r gxohv kdv dq h{ whaqqhq vhw ri wrov dydlode oh wr p dnh | r xu olih hdvlhu1

> Vr iwz duh Pr gxoh1Wkh vr iwz duh p r gxoh f dq eh xvhg wr uhj lvwhuer wk vriwz duh surjudp v

<span id="page-23-0"></span>mdyd 0[ p{ 589p 0mdu gdwdf ur z0vhuyhu1mdu 0xvhugl u=2kr ph2xvhu2GFbgdwd 0zhevhuyhusr uw=; 3; 3

Qr wh= xvhu lv wkh xvhu z khuh | r x lqvwdoong wkh uhj xodu Gdwd Fur z1Dqg GFbgdwd lv z khuh wkh Gdwd Furz ilohv duh or f dwhg  $+dv$  | r x vshf lilhg lq wkh lqvwdodwlr q,1

With q  $r q$  dq  $r r p$  sxwhurd with vdp h qhwz r un  $\frac{r}{r}$ f dq df f hvv Gdwd Furz uhp r who / dqg p dqdj h fr ochf wir qv/ yld d uhj xoduz he eur z vhul Mixvwsr lqwwr wkh XUO [kws=22GdwdbFur](http://data_crow_computer_ip:8080/datacrow) z bf r p sxwhubls=; 3; 32gdwdfur z

 $\lg$  dq eur z vhu/ wkh lqwhuidf h z loovkr z dv wkh ilj xuh  $eh\sigma z =$ 

Z lwk Gdwd Furz/ | r x fdq p dqdj h d vp doo vfkrro deudu / d sur mhf wz khuh Ldp lqyr oyhg dqg kdyh ehhq xvlqj lwxf f hvvixo vlqf h 53461

Fr qjudwxodwlr qv dqg gr qdwlr qv wr wkh fuhdwr u ri wklv idqwdvwlf surjudp / Pu1 UrehuwMdq Z dq Ghu Z ddov/ kws $=2z$  z z 1gdwdf ur z 1ghw2

L krsh  $\lceil rx \cdot \frac{ham}{d} \rceil$  dqg  $\lceil w \cdot \rceil$  dq vr oyh  $\lceil rxu \rceil$  lvvxhv uhodwhg wr f r ohf wlr qv p dqdj hp hqw1

 $S F O Q X \{ R V P d i d \} Q h$  sets the set of the set of the set of the set of the set of the set of the set of the set of the set of the set of the set of the set of the set of the set of the set of the set of the set of the set o

Sr whg e| Qr n/ r q Dsulo43/ 5349/ uxqqlqj P dwh1

## <span id="page-24-0"></span>SFOIqx{RV Sx}} chg Sduwwr qv

**VEHROOMHIVAIV** 

VXGRNX UXCHV=Withuh Iv rgol rgh yddig vroxwirg wr hdfk Vxgrnx sx}} oh1 Wkh rqol zd| wkh sx}} oh fdq eh frqvlghuhg vroyhg fruhfwol v z kha doo; 4 er {hv frqwdlq qxp ehuv dag wich rwkhu Vxgrnx uxdhv kdyh ehhq ir or z hq1

Z khalr x vuduvd jdphri Vxarnx/vrpheorfnvzlooeh suhiloona iru | rx1 \rx fdqqrwfkdqjhwkhvhqxpehwlqwkhfrxwhriwkh i dp h1

Hdfk froxp q p xvwfrqwdlq dooriwkh qxpehuv 4 wkurxjk  $\lt$  dqg qr wzr qxp ehw lq wkh vdph froxp q rid Vxgrnx  $sx$ }} oh fdq eh wkh vdp h1 Hdfk uz pxvwfrqwdlq doori wkh qxpehuv 4 wkurxjk  $\lt d$  dqg qr wzr qxp ehuv lq wkh vdp h urz rid Vxgrnx  $sx$ } on f dq eh wkh vdp h1

Hdfk eorfn p xvwfr qwollq dooriwkh qxp ehuv 4 wkurxjk < dag qr wzr gxpehuv lq wkh vdpheorfnrid Vxgrnx sx}} oh fdq eh wkh vdp h1

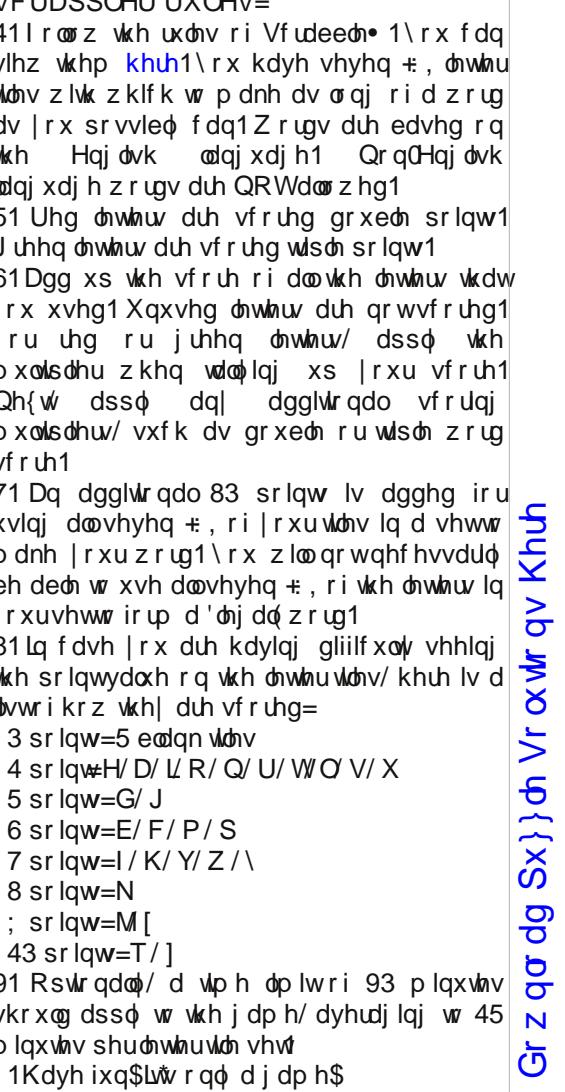

Sr vvled vf r uh 539/ dyhudj h vf r uh 4771

## $SFOqx$ { RV Fur vvz r ug  $Sx$ } }  $dn = P$  d| 5349 J dughqlqj

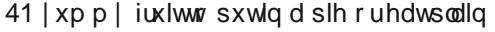

51 hdvlhuwr z dwhuz lwk wklv wkdq f duu| lqj d exf nhw

61 r xwlgh dllvxuh duhd

71 p r vwhyhu| r qh xvhv wklv wr nhhs wkh j udvv wlp p hg

81 j r r g ir uglj j lqj

91 glj wkhvh r xwr i wkh j dughq

: 1 vsulqj ior z huwkdwj ur z v lq p dq| fr or uv

; 1 r qh r i wkh iluvwvsulqj ior z huv lq p dq| sodf hv

<1 ehdxwlixoior z huv ir uur p dqf h

431f dq eh sodqwhg dv d sduwlwr q ehwz hhq | dugv

441j ur z lqj | r xur z q vhdvr qlqj v

451ur z v r i iuxlwwuhhv

461d vhsdudwh f r qwdlqhuir uvr p h j dughq lwhp v

471xvhg wr hyhq r xwwkh gluwr uj dwkhu

yhj hwdwlr q wr j hwkhu

481kr r n wklv wr | r xukr vh

 $S$  F Olq x { R V P d j d } lq h  $S$  9 Gr z q  $\sigma$  dg Sx } }  $\sigma$  Vr  $\alpha$  where  $\alpha$  Khuh

## J dughqlqj Z rug Ilqg

UTEGOVSMMOXLFHDVUHZROIGYFOVJXN I R M X I I J G U Z W Z P G | O V N J | S J O \ | W Z S K X WNGYVLHGWJSYHD | JWU | JJFLHDKYHTT I X E Y F K G D J L I I V I X D T M M H D K M G V V H O R R Q V V X Q ] H O Z U S W R I D E X O E V Q P L R S U U D V K D H X O P U T V H J G H K R M J V V Y H P K Y E U Y J R V N I V D N U F R T F F F N O G P ] J V G Y R O R O L R V V J U V R | L W \ F U D O L R V L D N M U [ R M S G F Q V G H H Z I U M \ M [ ] ] V X O G U O U G D V S I Q N K [ N L \ L U F MYZZHTZGYXFY | VFJYD \ MHQTROU | UZU Y V H X Z Y N Y E F | K J W H J R N S X G T L Q H L D U K | KOZMGFKWENWHHOZ | PSJZUWTUUUZHRV N WUKSGGRP MEHEPSSKIDHDQTR\ | HENS Z J J H \ S T [ D U R D U M R D T W Z S J S P [ T Z R Z O I KT J WY H P P L \ W G U W D V H R Y I E U [ L U \ V D M J N R N T \ Q L [ E H [ N D M D U P L U J U V D Q V \ L U Y N Y U K P [ K X [ J H E W N Z P Q U X W \ H Q K V M O D W Q L I V V D O H S H P N R | H H Z M L G M P K D F R V H P V F V KKUZHYYHQHUSODMW] LSS [ HMOYXMM | H U E H V X [ Z X V R P R O K W L T U I | \ E Q M D H N X Q N E V S I \ F T T S X Q W F U D \ P W X F G Q I N | K O I V E F \ S D L E N M \ U Q Q H G U D J K D Y U H G J | Q M L P Y O M H Y S O Y S N Z Y H O T V Z P \ R W D H [ P S L U U O M Y U S K N \ S F D F V G H E U H Z R O I K U J Y Q L H F K M Y Q D F N H L O J \ | U N P Y D L H L | F J X | P W K H U O HRYZLZWLDGEUQWXOLSVRUTIQQT [RJJ P Q E L W U O O R L D E L Z U Z M X M D R K H D | K K | W R P | N F N J H O Q G Q S O D \ N N \ R D D J O S [ X F \ X \ X U Q Z \ J R | R K J Z Q E S T \ H E J | S O P O Z D K D F F J E J D L J WN O Y S K U N H V H R M N X E O M H V T G U

exœv exvkhy gdiir glo iorzhu iorzhuehg iuxlwwhhy j dughq j udvv *i* thha ehdav khgi hv khue j dughq kr vh lulv  $d$ z $q$  $dz$  qp  $rz$  hu r uf kdug sdwt shsshu sodqwhu srwdwrhv **udnh** u vhv vkr yho vr lo vsulandnu vwdz ehulhy woky yhj hwdedn j dughq z dwhup hor q z hhav

Gr z go dg  $Sx$ } on  $Vr$   $\alpha$  wr gv Khuh

## **More Screenshot Showcase**

<span id="page-27-0"></span>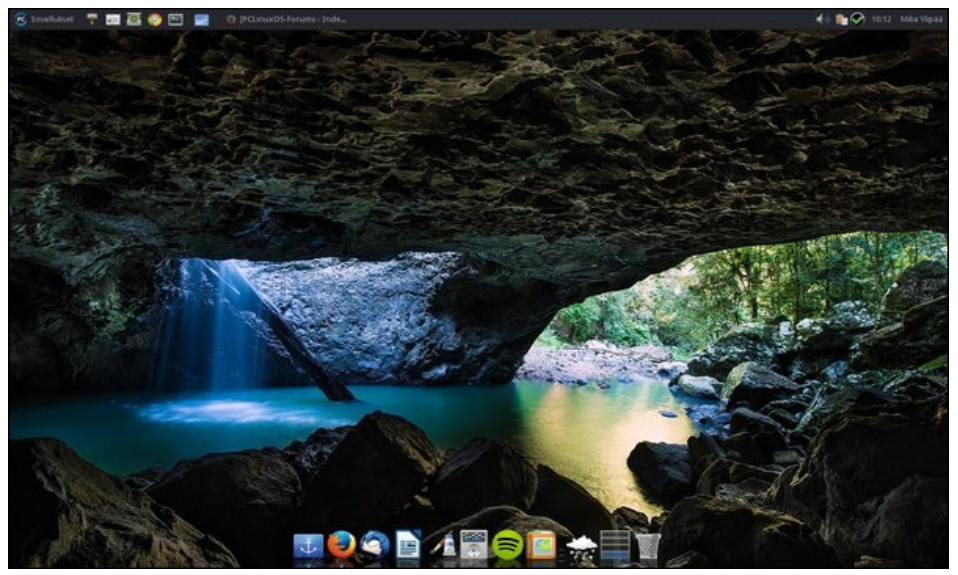

Posted by Oneakim, on April 20, 2016, running Xfce. The Contract of the Contract of Posted by OnlyHuman, on April 1, 2016, running e20.

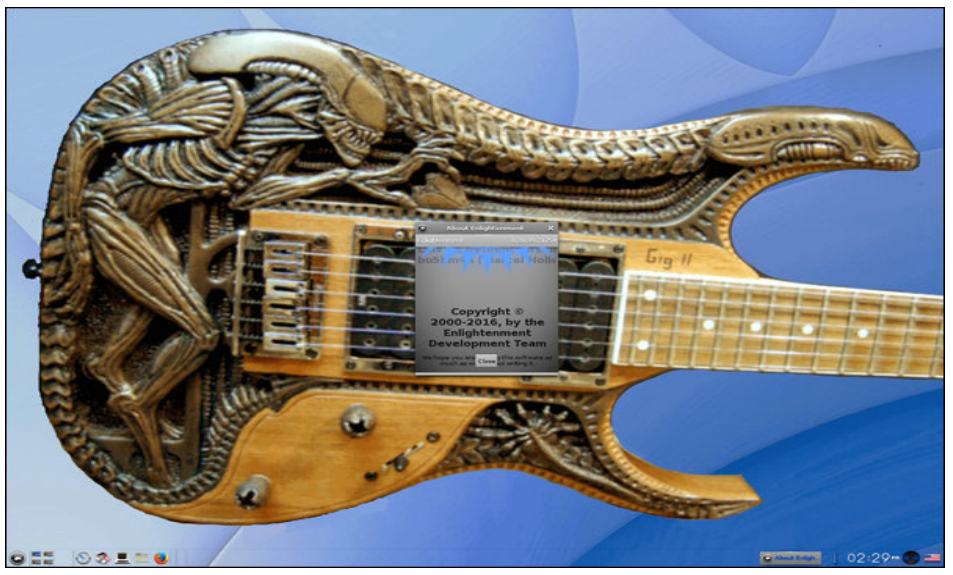

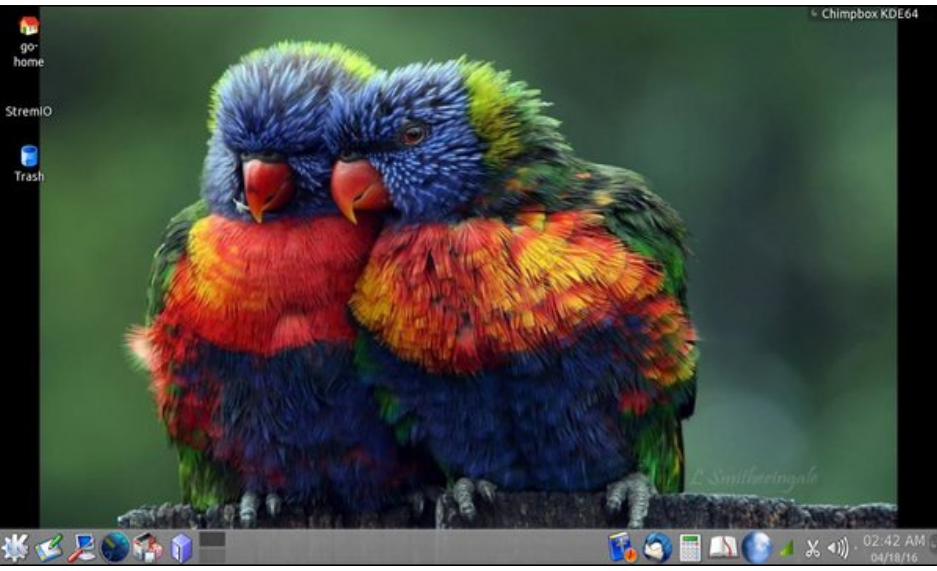

Posted by rjmckee, on April 18, 2016, running KDE. The Second State of the Second Posted by Ximru, on April 19, 2016, running Xfce.

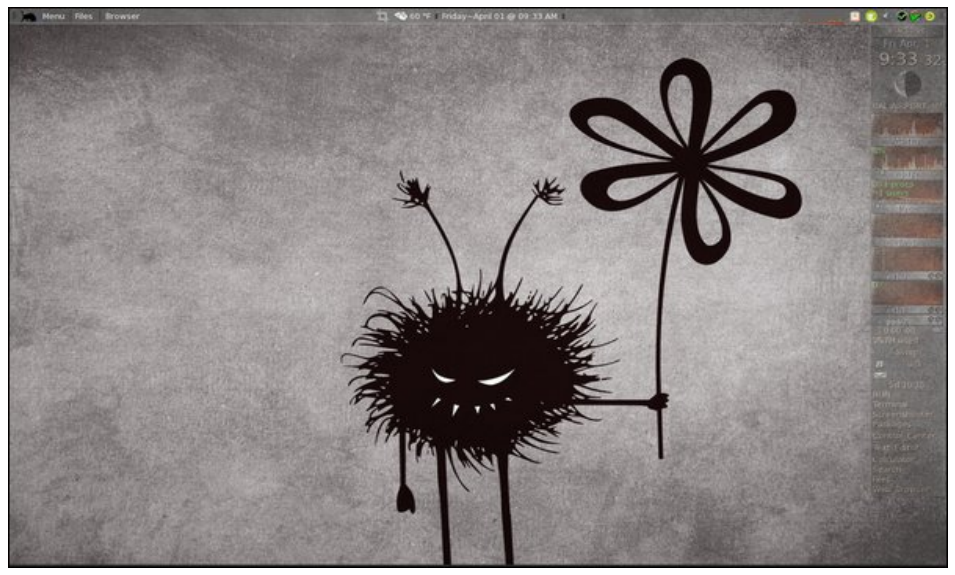